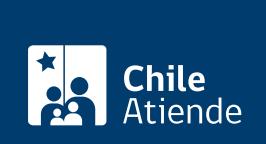

Trámite no disponible en linea

#### Información proporcionada por Ministerio de Relaciones Exteriores

# ClaveÚnica para chilenos y chilenas en el extranjero

Última actualización: 12 agosto, 2024

## Descripción

La ClaveÚnica sirve para obtener en línea diversos servicios y beneficios que ofrece el Estado.

Si te encuentras en el exterior, toda la red de consulados de Chile en el mundo está habilitada para entregar la ClaveÚnica.

Solicita tu ClaveÚnica en el consulado chileno respectivo o en el sitio web del Registro Civil e **Identificación** 

### Revisa los documentos y requisitos

Para pedir tu ClaveÚnica en el consulado necesitas:

Cédula de identidad o pasaporte.

Para solicitarla por videoconferencia debes tener:

- Celular o computador con cámara y micrófono.
- Cédula de identidad chilena vigente.
- Correo electrónico.

### Pide tu ClaveÚnica

Dirígete al [consulado chileno respectivo](https://www.consulado.gob.cl/redes/chile-en-el-mundo) para solicitar tu ClaveÚnica. Una vez que la tengas, te entregarán un código para [activarla](https://claveunica.gob.cl/activar).

También la puedes pedir en línea en el [sitio web del Registro Civil e Identificación.](/var/www/chileatiende/public/fichas/11331-obtener-la-clave-unica)

Conoce [más información](https://www.claveunica.gob.cl/preguntas-frecuentes).